# **AD0-E700Q&As**

Adobe Certified Expert Magento Commerce Business Practitioner

### **Pass Adobe AD0-E700 Exam with 100% Guarantee**

Free Download Real Questions & Answers **PDF** and **VCE** file from:

**https://www.leads4pass.com/ad0-e700.html**

100% Passing Guarantee 100% Money Back Assurance

Following Questions and Answers are all new published by Adobe Official Exam Center

**C** Instant Download After Purchase

**83 100% Money Back Guarantee** 

365 Days Free Update

**Leads4Pass** 

800,000+ Satisfied Customers

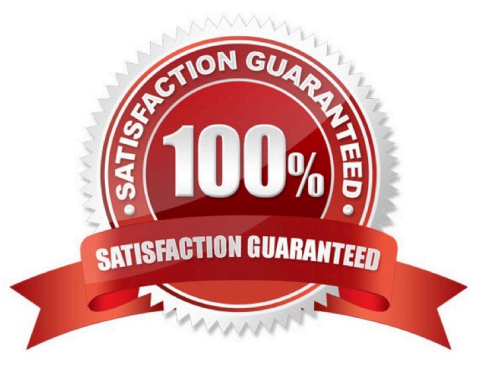

## **Leads4Pass**

#### **QUESTION 1**

Your customer has recently experienced a large uptick in traffic and added a second server. After the new server wentonline users started reporting they are losing all their products in their cart. After an engineer investigates you are told the sessions are being written to the file system while the cache is written to Redis.

Which two options will resolve the problem?Choose 2 answers

- A. Set your cart to use a custom URL
- B. Eliminate the load balancer for HTTPS traffic
- C. sessions to save to the database
- D. Set sessions to save to REDIS

Correct Answer: AD

#### **QUESTION 2**

A merchant is creating two websites targeting different region on a single Magento instance. They have a warehouse and several retail stores in each region. They need each website to track inventory.

The available inventory on each website should be the sum of each products quality in the warehouse and any retail stores located in the websites target region.

How do you configure this in Magento?

A. Change the scope of the Stock attribute from Global to website calculate the stock value for each Product per Website and save the inventory value at the appropriate Website scope

B. Create inventory Sources for each warehouse and retain store, create Stocks for each website from the appropriate Sources, and define the Sources and quantities for each Product.

C. Create an inventory Source for each Website create Stocks for each product, assign the Stocks to the appropriate Sources, and define the stock quantities for each Product.

D. Copy all of the products, assign a copy to each Website, calculate the stock value for each Product per Website, and save it to the appropriate copy of the Product.

Correct Answer: B

#### **QUESTION 3**

A merchant selling furniture on their Magento site wants to expand their catalog and begin selling televisions. They want to make the technical specifications for each television model visible in tan on the product page.

What two actions are required?

Choose 2 answers

- A. List the product specifications in the product description
- B. Use the default attribute set and create new attributes as needed
- C. Create a new attribute set for televisions,

**Leads4Pass** 

D. In the product specification attributes, set Visible on Catalog Pages on Storefront to yes.

Correct Answer: CD

#### **QUESTION 4**

You are setting up a large catalog on Magento Commerce. You have created a category tree arranged with several levels of depth and assigned each product to the categories it directly belong to.

You also need the product to display on all ancestors of any category to which the product is assigned. You need a simple solution for this since you expect frequent changes to the catalog structure.

What do you do?

A. Set up Clone Category ID rules with Visual Merchandiser to make each ancestor category copy its decendent categories

B. Assign each product directly to the correct ancestor categories and update these assignment with future catalog changes

C. Enable the Anchor flag on each category to automatically include the products from any descedent categories

D. Modify the Category Permissions configuration to allow all categories access to products in decendent categories

Correct Answer: D

#### **QUESTION 5**

A merchant sells low-priced items and has a high average numberof items per order. Once a customer has over five items in their cart, the mini-cart increases in height and difficult to navigate on module.

How do you improve the mini-cart user experience using native Magento features?

- A. Enable mini-cart pagination
- B. This requires a customization
- C. Disable the min-cart
- D. Limit the number of items visible and hide the scrollbar

Correct Answer: B

[Latest AD0-E700 Dumps](https://www.leads4pass.com/ad0-e700.html) [AD0-E700 VCE Dumps](https://www.leads4pass.com/ad0-e700.html) [AD0-E700 Practice Test](https://www.leads4pass.com/ad0-e700.html)